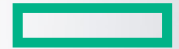

#### **Hewlett Packard Enterprise**

# HPE COMPILER GPU OFFLOADING

Steve Abbott HPE Cray Programming Environment & CORAL-2 Centers of Excellence April 29, 2022

#### S[OME RELEVANT PREVIOUS T](https://www.openmp.org/wp-content/uploads/thornado_OpenMP_Telecon_Feb_2022_public.pdf)ALKS WITH SOME U

Ordered chronologically

- **"Experiences in Implementing OpenMP offload support in Fortra** Aaron Black (LLNL).
- <u>• "Asynchronous 3-D FFTs using OpenMP offload for extreme prol</u> (Georgia Tech) et al
- <u>• "Using OpenMP to Harness GPUs for Core-Collapse Supernova Si</u> Reuben Budiardja (ORNL).
- "**OpenMP experiences with Thornado**" by Austin Harris (ORNL).

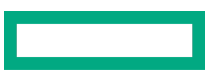

#### OUTLINE

- Broader HPE Cray PE accelerator support
- General compiler overview
- Offloading models
- Offloading feature highlights and best practices

### PROVIDING THE USER WITH COMPILER CHOICE

Provides compiler and library choice, performance, and programmability

- Multiple programming environments
- Compiler interoperability
- Automatically uses our math, scientific, and communication libraries with chosen compiler
- Can use debug and profiling tools with chosen compiler

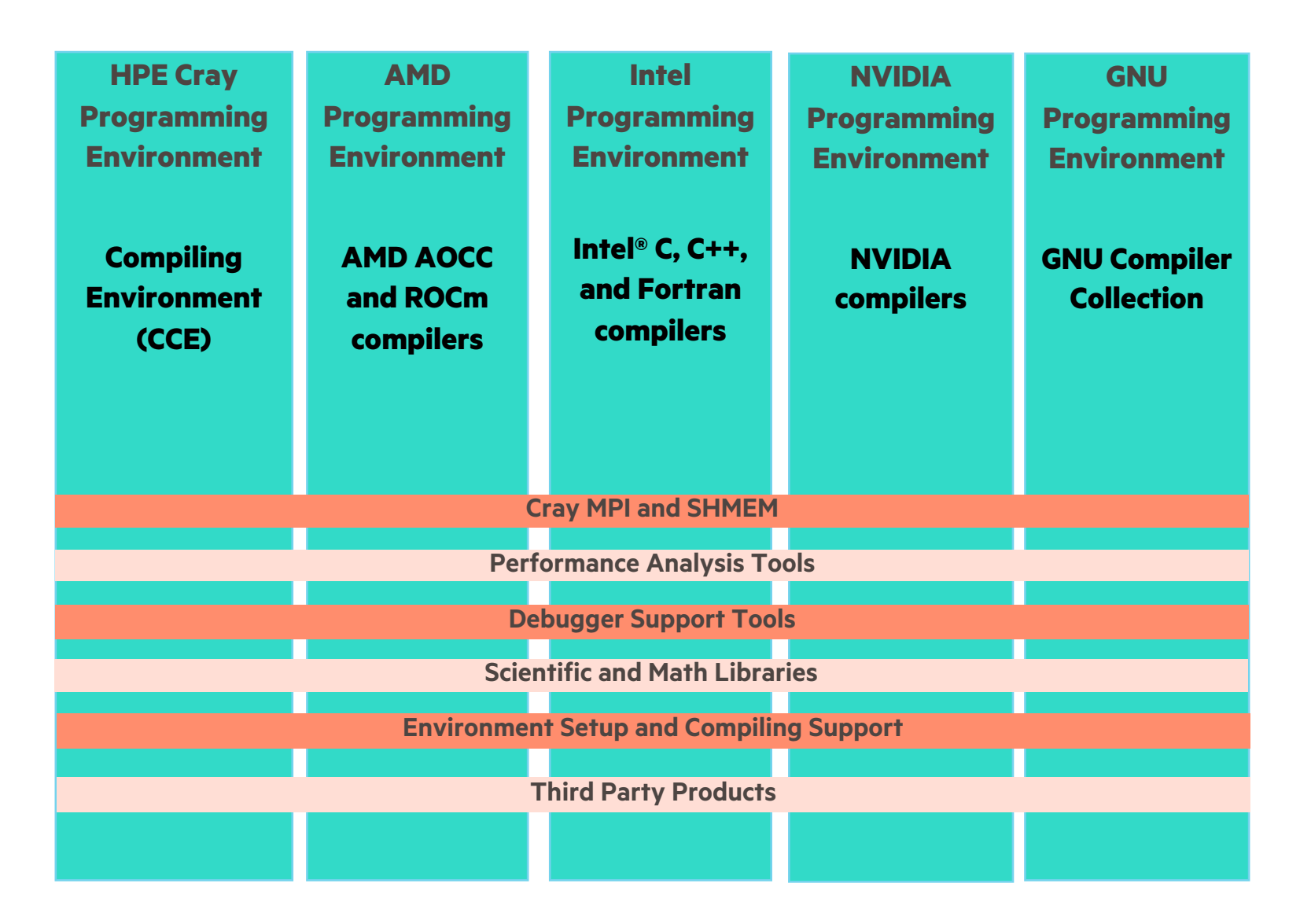

# HPE CRAY PROGRAMMING ENVIRONMENT

Comprehensive set of tools for developing, porting, debugging, and tuning of HPC applications on HPE & HPE Cray systems

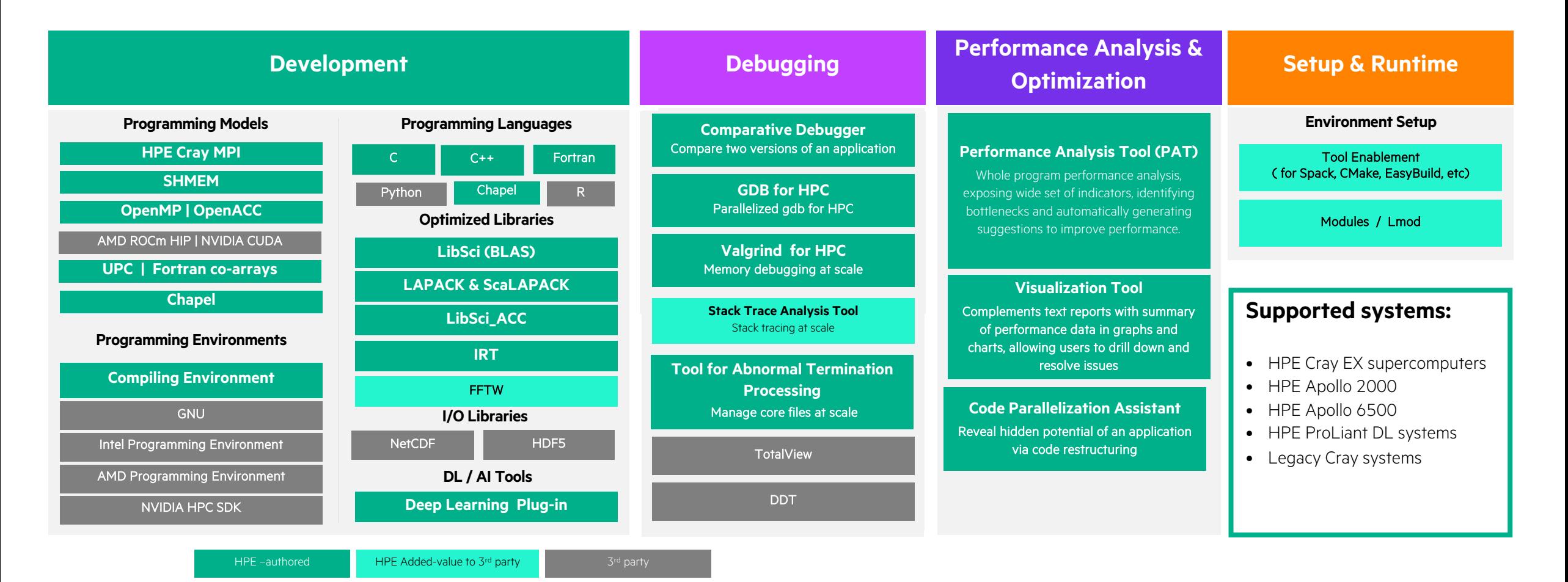

5

# COMPILING ENVIRONMENT ADVANTAGES

**Performance and programmability** 

• Classic Cray Fortran compiler

- Fortran 2018 (w. co-arrays)
- Proprietary front end, optimizer; HPE-modified LLVM backend
- C and C++ compiler

 $C11$  and  $C++17$ ; UPC

• HPE-modified closed-source build of Clang+LLVM compiler

• Offloading support

- OpenMP 5.0 and partial 5.1
- OpenACC 2.7 focus on Fortran, 3.0 in 2022
- HIP AMD GPUs only

#### **Fully integrated heterogeneous optimization capability**

• Providing consistency across all HPE and Cray HPC systems • NVIDIA GPUs – Cray XC and CS systems today, Cray EX in 2022

> • AMD GPUs – HPE Cray EX and Apollo systems

- Supporting:
	- x86-64 (both Intel and AMD) processors
	- ARM-based processors
	- NVIDIA accelerators
	- AMD accelerators

**Integration with Program Development Tools**

- Performance analysis tools exploit compiler's whole program analysis
- Interfaces through CCE's Program Library technology, an application-wide repository
- Code Parallelization Assistant leverages compiler analyses
- Compiler optimization feedback also supplied by performance reports for application tuning

**Focus on application portability and investment protection**

Focus on compliance and language support:

- Languages: Fortran, C/C++
- Programming models: OpenMP, OpenACC, and PGAS
- Encourage coding safety with strict standards compliance
- Support current versions of specifications

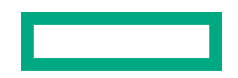

# GENERAL COMPILER OVERVIEW

# HPE CRAY COMPILING ENVIRONMENT (CCE)

- A major part of the broader HPE Cray Programming Environment (CPE) supported on HPE systems
	- Compilers + Math & Communication Libraries + Debuggers + Performance Analysis Tools
- Fortran compiler
	- Proprietary front end and optimizer; HPE-modified LLVM backend
	- Fortran 2018 support (including coarray teams)
- C and C++ compiler
	- HPE-modified closed-source build of Clang+LLVM complier
	- C11 and C++17 support
	- UPC support
- Offloading support
	- NVIDIA GPUs
	- AMD GPUs
	- OpenMP 4.5 and near-complete 5.0
	- OpenACC 2.0 Fortran only
	- HIP AMD GPUs only

### CCE COMPILER RELEASE AND VERSIONING

- Two major releases a year (~Q2 and ~Q4)
	- CCE codebase and version based off latest Clang major release (lag by ~2 months)
- Monthly minor updates in between
	- Continue for 4 months after each major release
- Examples
	- CCE 12.0 based on Clang 12.0 Jun 2021
	- CCE 13.0 based on Clang 13.0 Nov 2021
	- CCE 14.0 based on Clang 14.0 May 2022
	- CCE 15.0 based on Clang 15.0 Nov 2022 (tentative)
- *Release cadence and versioning changed in CCE 10.0*
	- *Older versions of CCE do not correspond to Clang/LLVM version numbers*

### CCE COM[PILER DOCUMENTATION](https://support.hpe.com/hpesc/public/home)

- Man pages of interest
	- cc, CC, ftn CCE compiler driver documentation
	- craycc, crayCC, crayftn CCE C, C++, and Fortran compiler documentation
	- intro\_openmp CCE OpenMP documentation
	- intro\_openacc CCE OpenACC documentation
	- intro\_directives CCE compiler directives
- PDF manuals
	- Search at: https://support.hpe.com/hpesc/public/home
		- S-2179 for the release overview
		- S-3901 for the Fortran reference manual
		- S-5212 for the C/C++ quick reference guide
- Release information
	- module help cce/X.y.z

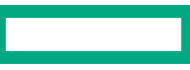

#### CCE OFFLOADING MODELS

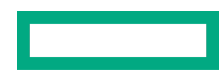

### CCE OPENMP SUPPORT

- Uses proprietary OpenMP runtime libraries
- Supports cross-language and cross-vendor OpenMP interoperability
- Implements HPE-optimized code generation for OpenMP offload regions
- Supports asynchronous "nowait" GPU operations with "depend" clauses
- Supports OpenMP allocators (e.g., CPU "pinned", GPU "shared" and "managed")
- Full OpenMP 4.5 support for Fortran, C, and C++
- OpenMP 5.x in progress, implementation phased in over several CCE releases
	- See release notes and intro\_openmp man page for full list of supported features
	- OpenMP 5.0 is near complete as of CCE 14.0 (May 2022)
	- OpenMP 5.1/5.2 support in progress for 2022-2023

#### CCE OPENMP 5.0 STATUS

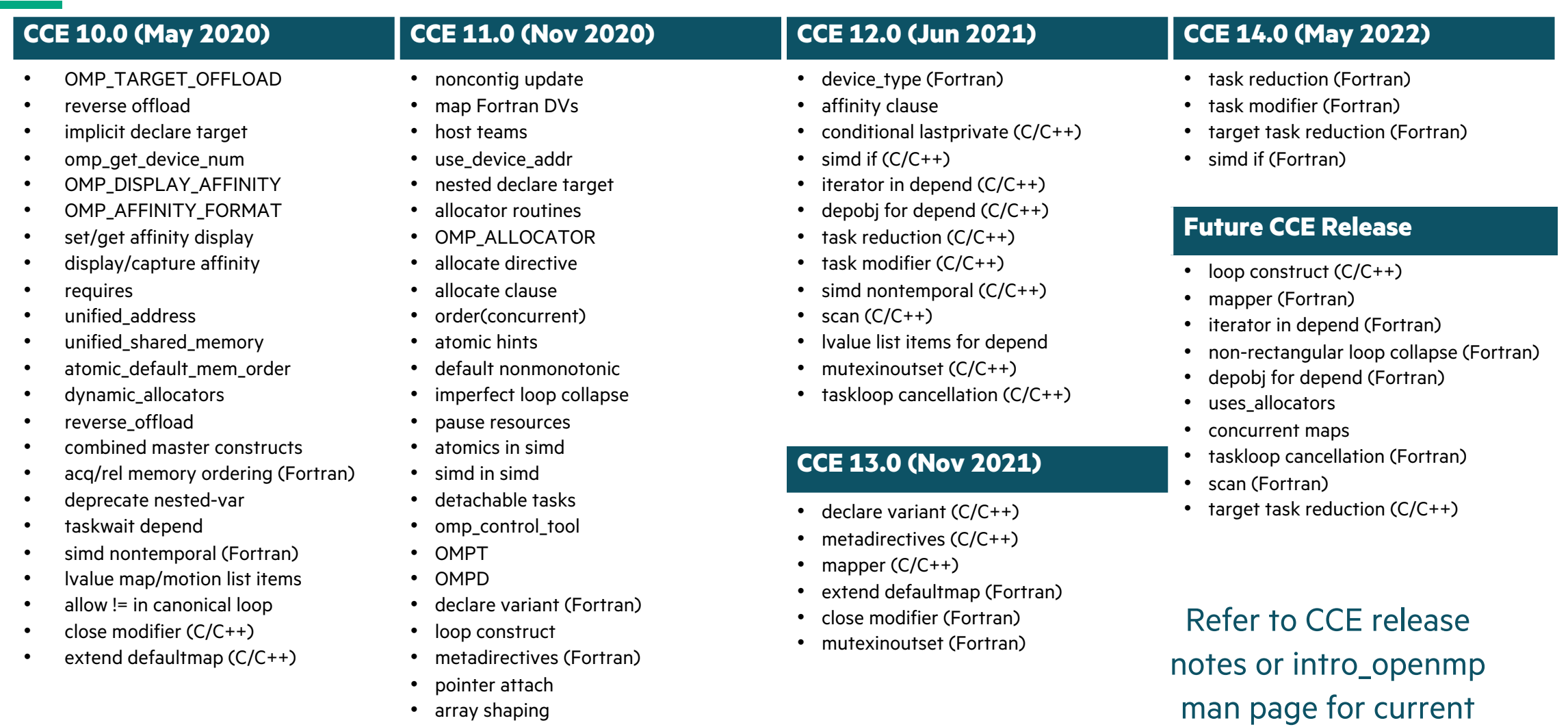

• array shaping

• device\_type (C/C++)

• acq/rel memory ordering (C/C++)

• non-rectangular loop collapse (C/C++)

14

implementation status

# OPENMP INTEROPERABILITY

- OpenMP CPU interoperability
	- CCE's libcraymp behaves as drop-in replacement for Clang's libomp and GNU's libgomp
	- GNU OpenMP interface support is currently limited to OpenMP 3.1 constructs
- OpenMP GPU interoperability
	- CCE's libcrayacc behaves as drop-in replacement for Clang's libomptarget
	- No planned support for GNU OpenMP offload interface
	- Device code relies on each vendor's device runtime library
	- Each vendor's device code is linked into a separate "device image"
	- CCE OpenMP offload linker tool handles device unbundling and linking
	- **Requires linking with CCE, or manually invoking the CCE OpenMP offload linker tool**

#### CCE OPENACC SUPPORT

- CCE supports OpenACC 2.0+ for Fortran
- C/C++ OpenACC support was dropped in CCE 10.0
- Full OpenACC 3.2 support planned for a future CCE release
- CCE OpenMP and OpenACC implementations share a common codebase
	- Significant overlap in both compiler and runtime library
	- Same performance should be achievable with either model

#### CCE OPENMP/OPENACC FLAGS

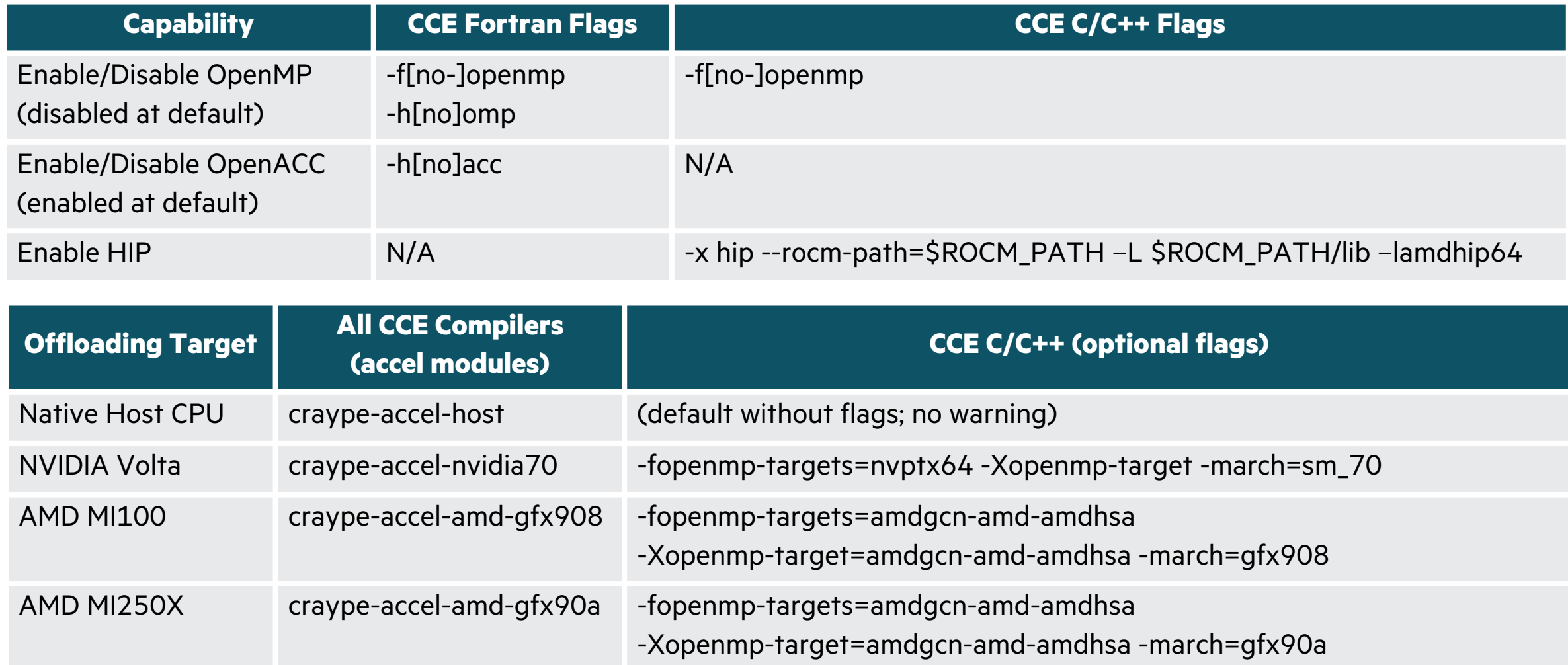

# CCE - ROCM COMPATIBILITY/INTEROPERABILITY

- CCE HIP offloading relies on ROCm headers, host libraries, and device bitcode libraries
- CCE OpenMP offloading relies on ROCm host libraries and device bitcode libraries
- Device bitcode libraries require a matching LLVM version between CCE and ROCm
- CCE OpenMP interoperability relies on compatible Clang OpenMP runtime ABI

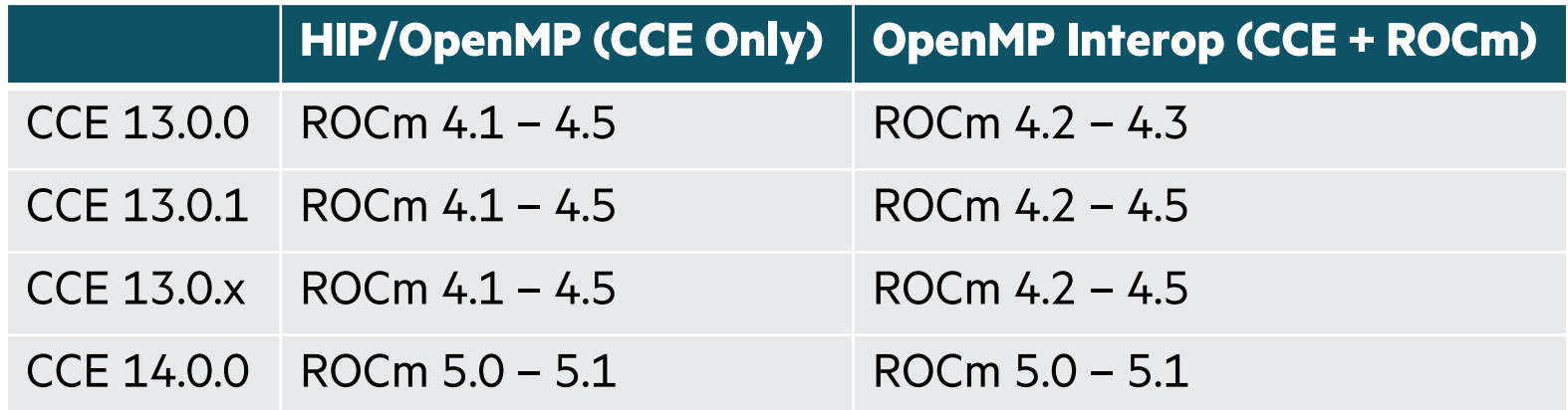

# CCE - CUDA COMPATIBILITY

- CUDA API stability means compatibility is less constrained
- CCE runtime uses the CUDA Driver API
- Offload regions are compiled to PTX and passed to NVIDIA toolchain for assembly
- Testing may be limited to what's supported by underlying system software releases

#### CCE HIP SUPPORT

- CCE 11.0 (Nov 2020) introduced support for compiling HIP source files targeting AMD GPUs
- CCE HIP support leverages AMD's open-source HIP implementation in upstream Clang/LLVM
- CCE relies on HIP header files and runtime libraries from a standard AMD ROCm install
- CCE does not provide a "hipcc" wrapper invoke the "CC" compiler driver directly

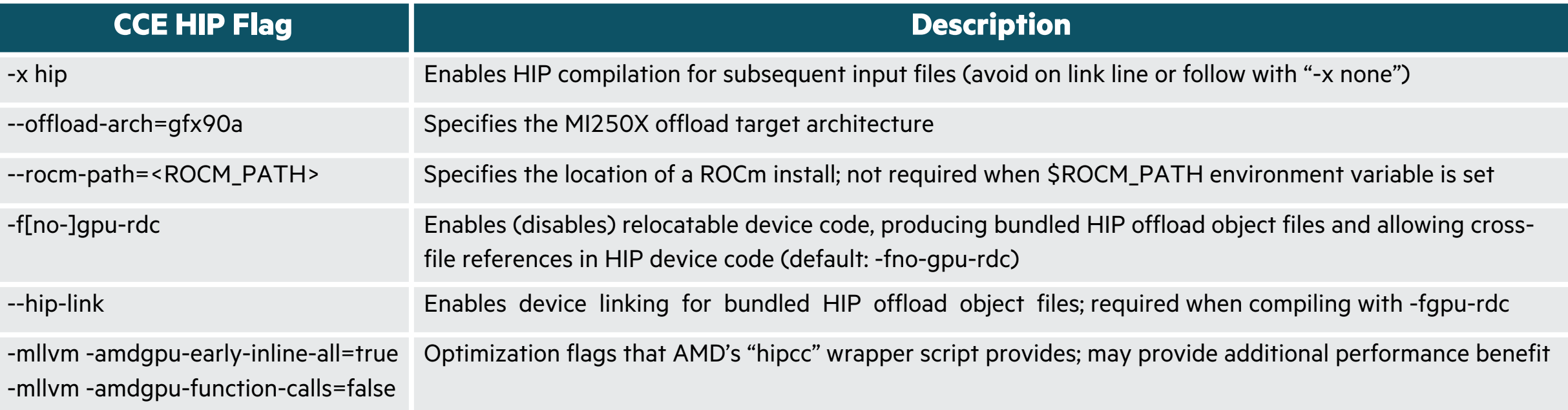

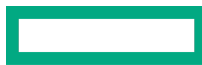

# CCE OFFLOADING FEATURE HIGHLIGHTS AND BEST PRACTICES

#### THE MULTIPLE DIMENSIONS OF GPU PARALLELISM

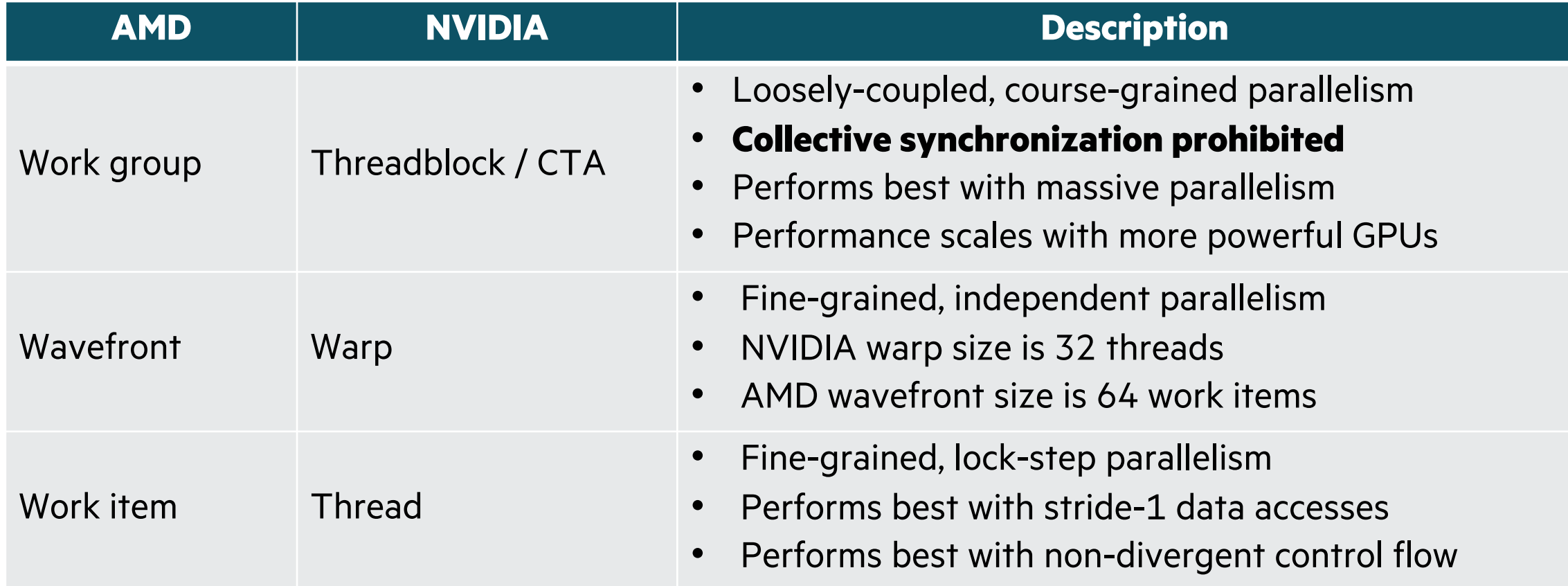

# OPENACC/OPENMP CONSTRUCT MAPPING TO GPU

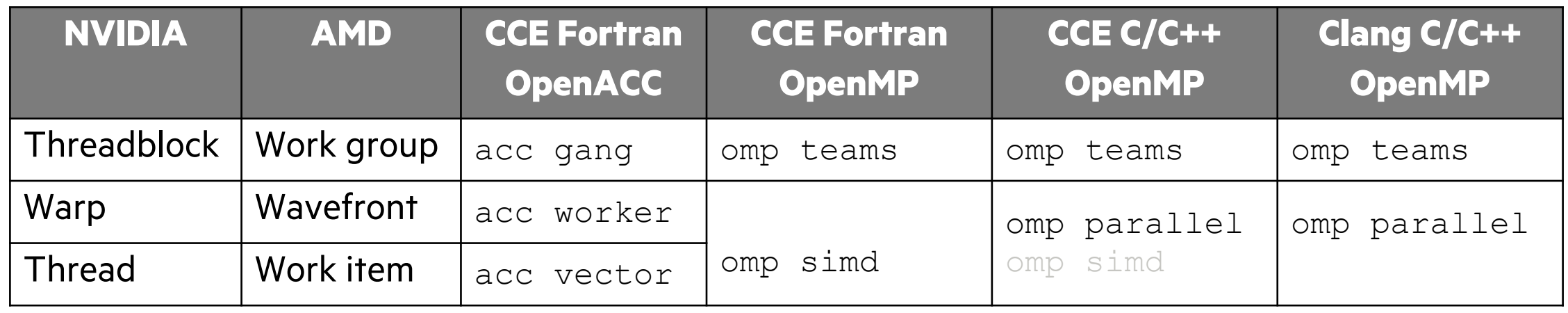

- Current best practice:
	- Use "teams" to express GPU threadblock/work group parallelism
	- Use "parallel for simd" to express GPU thread/work item parallelism
- Future direction:
	- Improve CCE support for "parallel" and "simd" in accelerator regions
	- Upstream Clang is expanding support for "simd" in accelerator regions

Long-term goal: let users express parallelism with any construct they think makes sense, and CCE will map to available hardware parallelism

#### RUNTIME OFFLOADING MESSAGES

- Environment variable CRAY\_ACC\_DEBUG=[1-3]
- Emits runtime debug messages for offload activity (allocate, free, transfer, kernel launch, etc)

```
program main
 integer :: aaa(1000)aaa = 0!$omp target teams distribute map(aaa)
ACC: Set Thread Context
 do i=1,1000
 aaaa(i) = 1
 end do
 if ( sum(abs(aaa)) .ne. 1000 ) then
 print *, "FAIL"
 call exit(-1)
 end if
 print *, "PASS"
end program main
                                        ACC: Version 4.0 of HIP already initialized, runtime 
                                        version 3241
                                        ACC: Get Device 0
                                        ACC: Start transfer 1 items from hello qpu.f90:4
                                        ACC: allocate, copy to acc 'aaa(:)' (4000 bytes)
                                        ACC: End transfer (to acc 4000 bytes, to host 0 bytes)
                                        ACC: Execute kernel main $ck L4 1 blocks:8 threads:128
                                        from hello_gpu.f90:4
                                        ACC: Start transfer 1 items from hello qpu.f90:7
                                        ACC: copy to host, free 'aaa(:)' (4000 bytes)
                                        ACC: End transfer (to acc 0 bytes, to host 4000 bytes)
                                         PASS
```
#### ASYNC OFFLOAD CAPABILITIES

- OpenMP offload "nowait" constructs map to independent GPU streams
	- "depend" clauses are handled with necessary stream synchronization
- Task "detach" support introduced in CCE 11.0 (Nov 2020)
- Cross-device dependences are not yet optimized well overly conservative synchronization
- Multi-threaded use of GPU is optimized as of CCE 13.0 (Nov 2021) relaxed locking strategy

### CCE OPENMP UNIFIED MEMORY DETECTION

- CCE's default runtime behavior for OpenMP map clauses is to allocate/transfer GPU memory
- Dynamically enable GPU managed memory for OpenMP map clauses
	- Set env var CRAY\_ACC\_USE\_UNIFIED\_MEM=1
	- Triggers runtime check to skip explicit allocate/transfer for managed memory

#### CCE OPENMP UNIFIED SHARED MEMORY SUPPORT FOR AMD MI250X

- Dynamically enable GPU unified memory for OpenMP map clauses
	- Set env vars CRAY\_ACC\_USE\_UNIFIED\_MEM=1 and HSA\_XNACK=1
	- Skips explicit allocate/transfer for all system memory
	- Global "declare target" variables will still be allocated separately (compiler statically emits a device copy)
- Statically enable GPU unified memory for OpenMP map clauses
	- Compile with "requires unified\_shared\_memory" directive
	- Set env var HSA\_XNACK=1

### HPE COMPILER SUMMARY

- CCE is one component of the broader HPE Cray Programming Environment
- Consistent development environment across a wide variety of CPU and GPU targets
- Support for the latest base language standards
	- Fortran 2018 support (including coarray teams)
	- C11 and C++17 support
- Support for several on-node parallel/offloading models
	- OpenMP 4.5, working towards 5.2
	- OpenACC 2.0, working towards 3.2
	- HIP
- Please reach out or file bugs if you have questions or encounter issues

# THANK YOU

Steve Abbott stephen.abbott@hpe.com

5222

### CCE OPENMP ALLOCATOR SPECIALIZATION

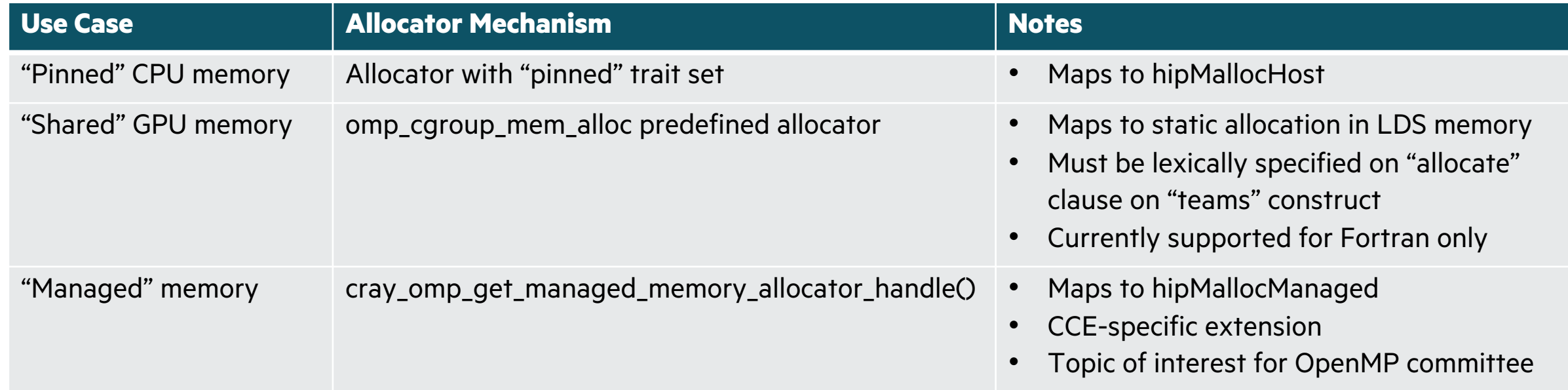